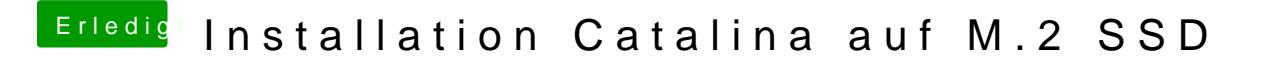

Beitrag von Neuling15 vom 10. Januar 2020, 21:13

Yosemite kann ich starten aber Catalina nicht. Es ist schwierig den Fehler rauszuffinden.